# **KIELIPANKKI JA LEMMIE-OHJELMISTO**

**Mickel Grönroos CSC - Tieteellinen laskenta Oy, Espoo Mickel.Gronroos@csc.fi**

**Manne Miettinen CSC - Tieteellinen laskenta Oy, Espoo Manne. Miettinen@csc.fi**

> CSC - Tieteellinen laskenta Oy:n ylläpitämän Kielipankin korpustyökalu Lemmie tarjoaa kielitieteilijöille ja kieliteknologeille mahdollisuuden tarkastella Kielipankin suomen ja suomenruotsin tekstikokoelmia nopeasti ja varsin monipuolisesti verkoselaimessa ja omissa ohjelmissaan. Tässä artikkelissa esitetään syyskuussa 2002 julkaistua Lemmie-ohjelmiston toista versiota.

**Avainsanat:** korpuslingvistiikka, kieliresurssit, korpustyökalu, kielitieteellinen hakukone

## TAUSTAA

Opetusministeriön omistama tieteen tietotekniikan keskus CSC on palvellut kielitieteen ja kieliteknologian tutkijoita vuodesta 1997. Ensimmäinen kielitieteen tutkimusaineisto asetettiin tutkijoiden käyttöön vuonna 1998, kun Kotimaisen kielen tutkimuskeskuksen ja Helsingin yliopiston yleisen kielitieteen laitoksen yhdessä koostama Suomen kielen tekstipankki, versio A oli saatu valmiiksi. Tämä EU:n rahoittamassa LE PA-ROLE-hankkeessa koostettu aineisto oli laajuudeltaan 21,3 miljoonaa sanaa.

Vuosina 1999-2000 CSC osallistui yhdessä Kotimaisten kielten tutkimuskeskuksen ja Helsingin yliopiston yleisen kielitieteen laitoksen kanssa Suomen kielen tekstipankin laajennushankkeeseen, joka toteutettiin ope-

Kirjoittajien osoite: CSC - Tieteellinen laskenta Oy PL405, 02101 Espoo

tusministeriön Tieteen tietokantojen toimenpideohjelmasta saadun 450 000 mk (75 000 euroa) suuruisen määrärahan turvin. Laajennettuun aineistoon saatiin sisällytetyksi vuonna 1999 Joensuun yliopiston yleisen kielitieteen oppiaineen keräämä mittava sanomalehti Karjalaisen 34 miljoonan sanan laajuinen aineisto. Hankkeen tavoitteena oli laajentaa tutkijoiden käytössä oleva tutkimusaineisto 20 miljoonasta sanasta 100 miljoonaan sanaan tai ylikin. Tavoitteessa onnistuttiin erinomaisesti: vuonna 2000 oli kerätty ja koodattu yli 200 miljoonaa sanaa suomen ja suomenruotsin tekstejä. Noin puoleen teksteistä oli lisäksi liitetty automaattisesti morfosyntaktinen koodaus. Tekstimassan kasvu sekä koodauksen monimutkaistumisen aiheutti sen, etteivät perinteiset Unix-työkaluohjelmat kuten grep, sed ja awk enää soveltuneet suoraviivaisesti tekstien käsittelyyn.

Yhtenä laajennushankkeen tuloksena olikin Helsingin yliopiston yleisen kielitieteen

laitoksella suunniteltu ja toteutettu *Lemmie*korpustyökalu (Grönroos 2000), joka tunnetaan nykyään nimellä *Lemmie-prototyyppi.* Graafisten Windows-sovellusten toimintalogiikkaan tottunut tutkija pystyi sen avulla helposti poimimaan sanamuototaajuuksia, KWIC-konkordansseja ja sanamuotojen kollokaatioita. Pintamuodon lisäksi tutkija kykeni hakemaan sanamuotoesiintymiä perusmuodon, sanaluokan ja sanamuodon taivutustietojen, esimerkiksisijamuodon tai luvun avulla.

Lemmie-prototyypin käyttöönottoa haittasi kuitenkin käyttöliittymän riippuvuus Unixin ikkunointiteknologiasta (XWindow System), joka edellyttää että käyttäjän työasemaan on asennettu erityinen palvelinohjelmisto. Kun Lemmie-ohjelmiston kehitystyö siirtyi vuonna 2001 CSC:hen Lemmien käyttöliittymä päätettiin toteuttaa Unixin ikkunointiteknologiasta riippumattomalla tavalla. Kesällä 2001 saatiin valmiiksi *Lemmieshell-niminen* komentotulkkikäyttöliittymä, joka toimii tavallisessa terminaali-ikkunassa. Ohjelman perustana oli CSC:ssä suunniteltu ja toteutettu Lemmie-ohjelmointirajapinta ja leksikaalinen tietokanta. Myöhemmin samana vuonna kehitettiin saman ohjelmointirajapinnan ja tietokannan päälle selainpohjainen käyttöliittymä, *WWWLemmie,* joka liitettiin osaksi CSC:n Tutkijan käyttöliittymä -nimistä verkkopalvelua.

WWW-Lemmien ensimmäinen versio oli lokicietojen valossa odotettu uudistus Unixia vierastaville tutkijoille; vilkkaimpana viikkona tehtiin yli 500 hakua. Toisaalta esitettiin myös paljon parannusehdotuksia ja toiveita uusista toiminnoista. Niinpä CSC:ssä palattiin talvella 2002 suunnittelupöydän ääreen ja keväällä 2002 ryhdyttiin toteuttamaan uutta versiota, johon kuului parannettu ohjelmointirajapinta sekä monipuolisempi www-käyttöliittymä. Lemmie 2 julkistettiin syyskuussa 2002.

#### LEMMIE 2:N RAKENNE

Lemmie 2 koostuu leksikaalisesta tietokannasta, jota käsitellään Perl-ohjelmointikielellä toteutetun olioperustaisen ohjelmointirajapinnan (Lemmie API 2) kautta. Verkkoselaimella käytettävä käyttöliittymä WWW-Lemmie 2.0 on rakennettu ohjelmoincirajapinnan päälle.

Lemmie API 2 ohjelmointirajapinnassa korpuslingvistinen hakukone ja siihen liittyvät käsitteet on mallinnettu olioperustaisen ajattelun mukaisesti ns. olioina ja niiden välisinä suhteina. Esimerkiksi Kielipankki on mallinnettu hierarkisena järjestelmänä, joka koostuu tekstikokoelmista, jotka koostuvat osakokoelmista, jotka koostuvat metadatasta (esimerkiksi sanemäärä) ja dokumenteista. Dokumentit koostuvat metadatasta (esimerkiksi julkaisupäivämäärä) ja juoksevasta tekstistä, joka koostuu tekstielementeistä (esimerkiksi otsikot, kuvatekstit, ingressit ja kappaleet), jotka koostuvat virkkeistä, jotka ovat järjestetty jono saneita (sanamuotoesiintymiä), jotka koostuvat sanamuotopiirteistä, kuten esimerkiksi pintamuodosta, perusmuodosta ja sijamuodosta. (Kaavio 1).

KAAVIO 1. Kielipankin aineistohierarkia.

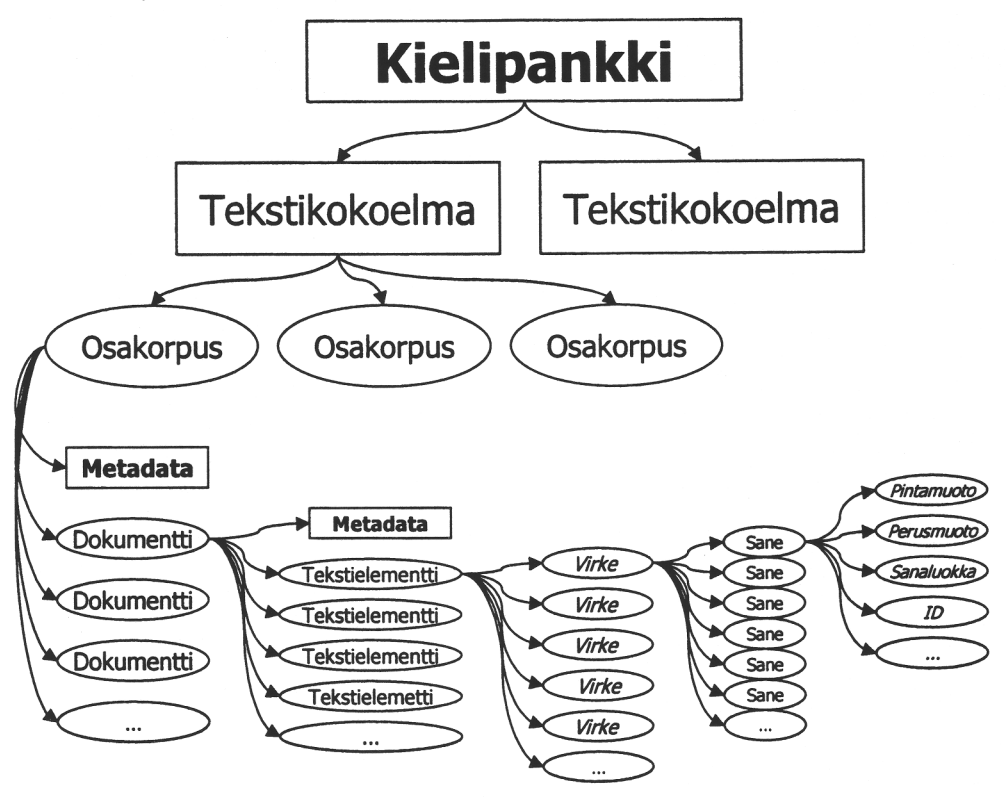

Lemmie API 2 mallintaa edellä esitetyn hierakian olioperustaisessa ohjelmoinnissa käytettyjen (olio)luokkien avulla. Lemmieluokka edustaa laajinta kokonaisuutta, "korpuslingvististen hakukoneiden" luokkaa, josta käsin muita luokkia käytetään. Leksikaalinen tietokanta ja sen tarjoamat palvelut on myös abstrahoitu omaksi luokakseen (DatabaseConnection), jotta tulevaisuudessa olisi mahdollisimman helppo vaihtaa tietokannan teknistä toteutusta. Käyttäjän omia koodauksia varten on olemassa oma luokkansa (Luaf), johon voi tallettaa koodausvirheiden korjauksia tai omaa koodausta (esimerkiksi semanttista luokittelua).

Lemmie-Iuokan avulla voidaan luoda yksi tai useampi korpusluokan olio (Corpus). Korpusluokka vastaa joko yhtä tekstikokoelmassa esimääriteltyä osakorpusta (esimerkiksi Turun Sanomat 1999) tai yhtä käyttäjän itse määrittelemää osakorpusta. Korpusluokan oliot koostuvat metadatasta ja dokumenteista. Dokumentit kuvataan dokumenttiluokan (Document) olioina. Niihin kuuluu metadataa (esimerkiksi julkaisupäivämäärä ja tekijä) ja saneita. Saneet on kuvattu sanaluokan (Token) olioina, joilla on sanamuotopiirteiden lisäksi yksiselitteinen tunniste.

Dokumentin ja saneen välisiä tasoja (virkkeitä, tekstikappaleita, lukuja jne.) ei ole kuvattu omina luokkinaan, mutta niitä voi rajoitetusti käsitellä konkordanssi- ja kollokaattiluokista käsin (esimerkiksi konkordanssin tai kollokaation kontekstiksi voi määritellä virkkeen tai kappaleen).

Hakutulosten käsittelyä varten on määritelty omia olioluokkia. Tulosluokka (Result) on näistä perustavanlaatuisin. Kun Lemmieluokan olion quety-metodilla on tehty haku

joukkoon osakorpuksia, tietokantaluokka palauttaa tulosluokan olion.

Tulosluokan olio sisältää noodiluokan (Match) olioita. Jokainen noodiolio vastaa yhtä hakulausekeeseen täsmäävää joukkoa saneolioita. Tulosoliota ei voi tarkastella suoraan, vaan tulostamista varten tulosolio on ensin muutettava haluttuun muotoon: KWIC-konkordanssiksi (Concordance-Iuokan olioksi), frekvenssitaulukoksi (Frequeney-luokan olioksi) tai kollokaatiotaulukoksi (Collocation-Iuokan olioksi). Näimä oliot voidaan esittää merkkijonona tai XML-dokumenttina.

Lemmie API 2:n oliorakenne kuvataan kaaviossa 2. Kaarinuolimerkintä luetaan *A koostuu B:stä,* kulmanuoli *A:sta saadaan B.*

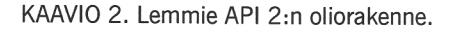

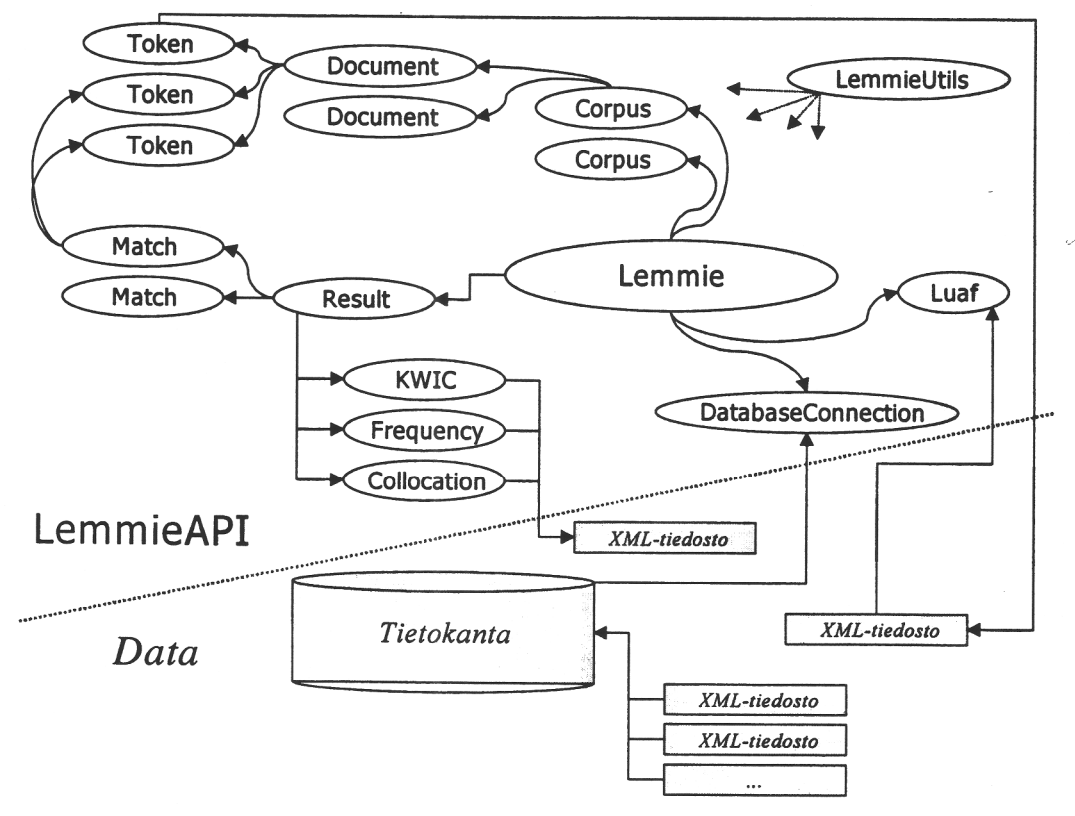

#### LEMMIEN TOIMINNALLISUUS

Lemmien syvin olemus on suorittaa *korpuslingvistisen hakukoneen* tehtäviä. Lemmiellä voi hakea Kielipankin suomen ja suomenruotsin tekstikokoelmista saneita ja saneiden yhdistelmiä ja tarkastella niitä kontekstissa KWIC-konkordanssina, tulosten taajuuksia

frekvenssitaulukossa tai tuloksessa olevien sanamuotojen kollokaatioita kollokaatiotaulukossa (kts. esimerkit 1, 2, 3 ja 4 alla).

On tärkeä muistaa, että sanan pintamuoto on vain yksi sanamuodon piirteistä, vaikka useimmat toimenpiteet kohdisruvat olerusarvoisesti pintamuotoon. Käyttäjä voi silti yhtä lailla hakea millä tahansa sanamuodon

piirteellä, kuten esimerkiksi perusmuodolla, sanaluokalla, sijamuodolla tai muulla sanamuodon taivutuspiirteellä. Samaan tapaan myös tuloksia voi tarkastella minkä tahansa piirteen mukaan. Frekvenssitaulukko voidaan esimerkiksi yhtä hyvin laskea tuloksen sisältämien sijamuotojen, kuin pintamuotojen perusteella.

Hakutoiminnon lisäksi Lemmiellä voi myös verrata kahta tulosta keskenään. Saadessaan kaksi hakutulosta, testi- ja viitetuloksen, Lemmie hakee testituloksesta sellaiset sanamuotojen piirteet, jotka ovat tilastollisesti merkittäviä testituloksessa. Tällaisia ovat esimerkiksi sellaiset sanamuotojen perusmuodot, jotka esiintyvät ainoastaan testituloksessa, tai jotka esiintyvät yli kaksi kertaa useammin testituloksessa kuin viitetuloksessa perusmuotojen suhteellisia frekvenssejä vettaillessa. Tätä toimintoa hyödyntäen voi esimerkiksi tarkastella minkälaisia verbejä esiintyy mies-perusmuodon yhteydessä, verrattuna nainen-perusmuodon verheihin jossain korpuksessa (kts. esimerkki 5 alla). Lemmiellä voi myös vertailla testituloksen javiitetuloksen sanamuotojen piirteiden kollokaatioita.

Lemmien avulla on myös mahdollista koostaa oma korpus olemassa olevien korpusten dokumenteista. Tätä toimintoa hyödyntämällä käyttäjät voivat tarkasti määritellä, mihin dokumentteihin he kohdistavat hakunsa.

Lisäksi Lemmiellä voi liittää korpuksissa oleviin saneisiin omaa mielivaltaista sanekohtaista koodausta. Tämä on käytännöllistä, jos käyttäjä haluaa varmistaa, että käytössä oleva korpus on koodattu juuri niin kuin tutkimusongelma edellyttää. Dokumenteissa oletuksena oleva kieliopillinen koodaus on tehty automaattisesti Kielikone Oy:n toimittamallaTextmorfo- ja Lingsoft Oy:n toimittamalla SWECG-ohjelmistolla, eikä tuloksia ole korjattu käsin. Näin ollen oletuskoodauksessa on väistämättä virheellisiä luentoja. Liittämällä saneisiin korjatut koodaukset käyttäjä voi välttää automaattisen koodauksen virheet.

Kieliopillisen koodauksen korjaamisen lisäksi samaa tekniikkaa voi myös hyödyntää omien piirteiden, esimerkiksi semanttista luokittelua, lisäämiseksi saneihin. Saneolioille on määritelty valmiiksi extra-niminen attrihuutti, joihin käyttäjä voi liittää mielivaltaista sanekohtaista tietoa. Tosin saneille on myös mahdollista assosioida muunkin nimisiä piirteitä oman harkinnan mukaan.

Käyttäjän omat korjaukset ja lisäykset saneiden piirteisiin tallentuvat käyttäjän määrittelemään XML-tiedostoon, jonka sisältämät saneet täydentävät tai korvaavat leksikaalisessa tietokannassa olevien samoilla tunnisteilla varustettujen saneiden piirteet. Näin ollen korjaukset ja lisäykset ovat haettavissa tavalliseen tapaan, vaikka ne haetaankin käyttäjän määrittelemästä XML-tiedostosta, eikä leksikaalisesta tietokannasta. Haun voi tehdä WWW-Lemmie 2.0:lla tai omassa ohjelmassa ohjelmointirajapinnan kautta. Itse piirteiden korjaus ja lisäys ei onnistu vielä suoraan WWW-Lemmiestä käsin, mutta Kielipankissa on koekäytössä komentotulkkityyppinen ict-niminen työkalu koodauksen vuorovaikutteiseen muokkaukseen.

# ESIMERKKEJÄ WWW-LEMMIE 2.0:N KÄYTÖSTÄ

ESIMERKKI 1. WWW-Lemmie 2.0:lIa luotu KWIC-konkordanssi, jossa esiintyy sellaiset Iltalehti 1996 osakorpuksessa olevat verbit, joita seuraa sane, jolla on pintamuoto pakoon. Tuloksessa näytetään saneiden pintamuoto. (Hakulauseke: [pos='Verb'][wf='pakoon'])

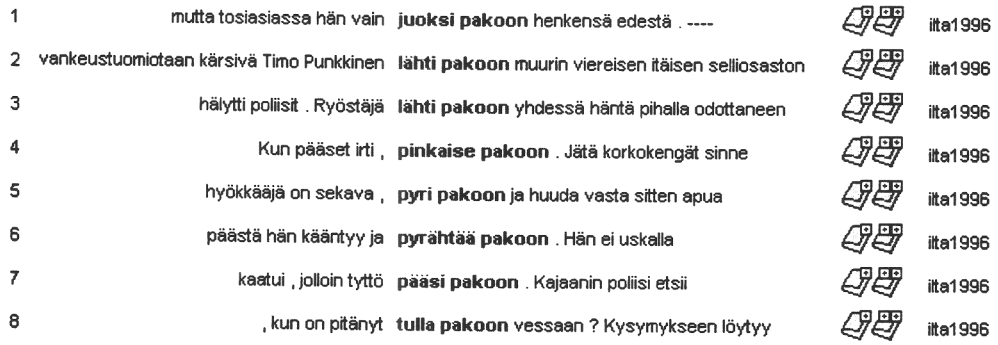

ESIMERKKI 2. WWW-Lemmie 2.0:lIa luotu frekvenssitaulukko, jossa näytetään sellaiset Turun Sanomat-lehden osakorpuksissa olevat verbit, joita seuraa sane, jolla on pintamuoto pakoon. Tulokset on laskettu saneiden perusmuotojen mukaan, jotka myös näytetään taulukossa. Eri osakorpuksissa olevat saman perusmuotopiirreyhdistelmän frekvenssitiedot on yhdistetty taulukossa yhdeksi luvuksi. Ensimmäisessä sarakkeessa on rivin perusmuotopiirreyhdistelmän absoluuttinen frekvenssi, toisessa yhdistelmän suhteellinen frekvenssi ja kolmannessa perusmuotojen yhdistelmä. Taulukon ensimmäisellä rivillä on kaikkien hakulauseketta vastaavien perusmuotojen yhdistelmien frekvenssit yhteenlaskettuna. Sellaiset yhdistelmät, jotka esiintyvät harvemmin kuin kaksi kertaa on poistettu. (Hakulauseke: [pos='Verb'][wf='pakoon'J)

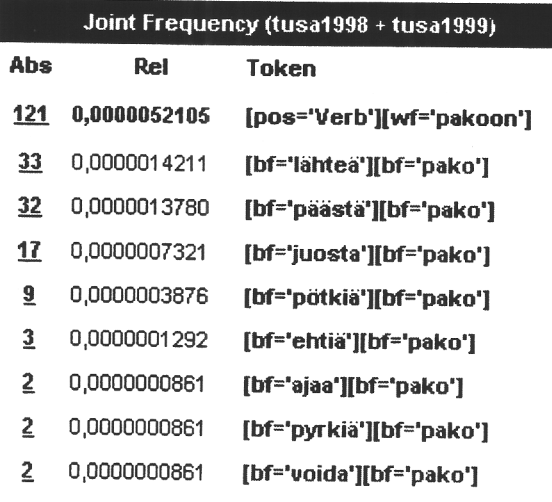

Note: 21 rows not showing (did not beat minimum scores).

### Kielipankki ja Lemmie-ohjelmisto 131

I

ESIMERKKI 3. WWW-Lemmie 2.0:lIa luotu frekvenssitaulukko, jossa näytetään sellaisten Karjalainenlehden osakorpuksissa 1992, 1995 ja 1998 olevien sanamuotojen perusmuodot, joiden perumuotopiirre alkaa merkkijonolla luomu, mutta joiden perumuoto ei ole luomus. Tulokset on laskettu näiden **perusmuotojen** mukaan, jotka myös näytetään taulukossa. Frekvenssit näytetään osakorpuksittain ja ne tulokset, jotka esiintyvät harvemmin kuin kymmenen kertaa (siinä osakorpuksessa missä esiintymiä on eniten) on poistettu. Oletuksena on, että voimme tässä taulukossa nähdä kuinka suhteellisen tavallisten luomu-sanojen käyttö on lisääntynyt 1990-luvun aikana. (Hakulauseke: [bf='luomu\*' bf! ='Iuomus'])

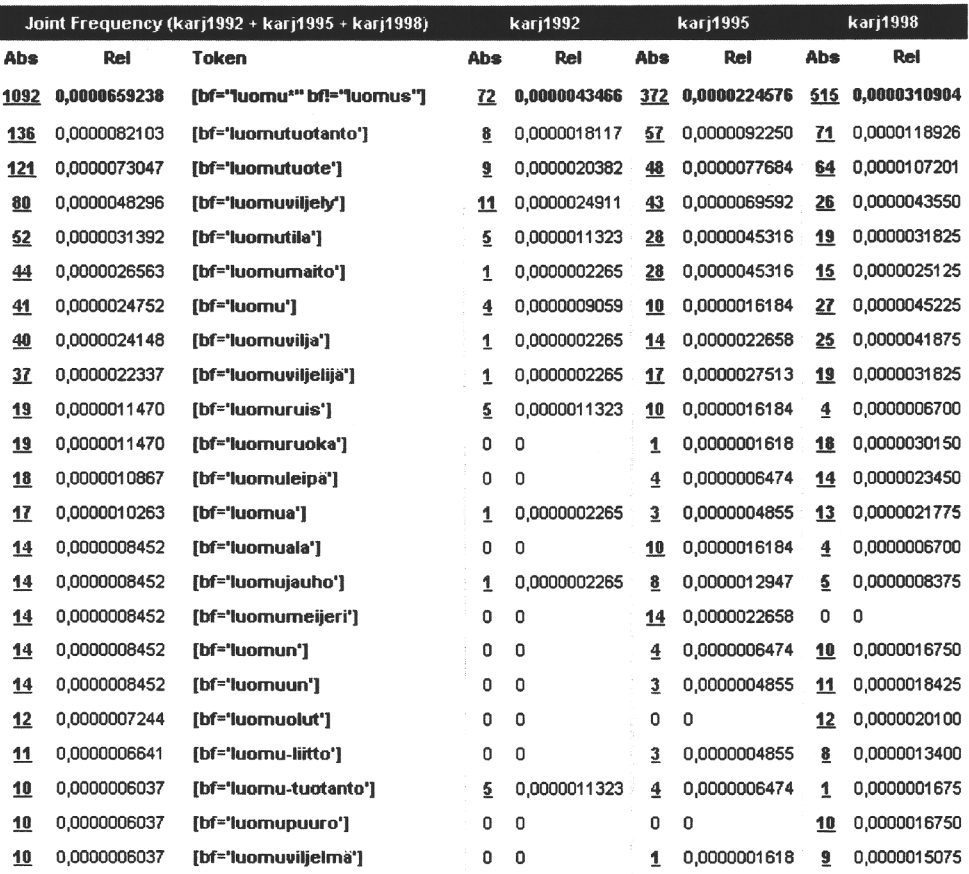

ESIMERKKI 4. WWW-Lemmie 2.0:lla luotu kollokaatiotaulukko, joissa näytetään Karjalainen-lehden osakorpuksissa olevien pakoon-pintamuodon kollokaatiot. Laskussa on käytetty mutual infomation- ja tscore -kaavaa. Kollokaattien osalta lasketaan **perusmuodon** esiintymiä ja noodin osalta **pintamuodon** esiintymiä. Lisäksi vaaditaan, että laskettavien kollokaatioiden pitää esiintyä vähintään viisi kertaa korpuksessa ja että kaikki kollokaation osat esiintyvät saman virkkeen sisällä. Mutual informationkaavan mukaan saatujen arvojen pitää ylittää alimmaisraja 5. Kollokaatiotaulukko on järjestetty mutual information-kaavan arvojen mukaan niin, että vahvimman arvon saaneet kollokaatiot näytetään ensin. Taulukosta näemme, että sodan ja pakkasen vuoksi pakoon pötkitään, sännätään, juostaan, lähdetään ja joskus myös päästetään. (Hakulauseke: [wf='pakoon'])

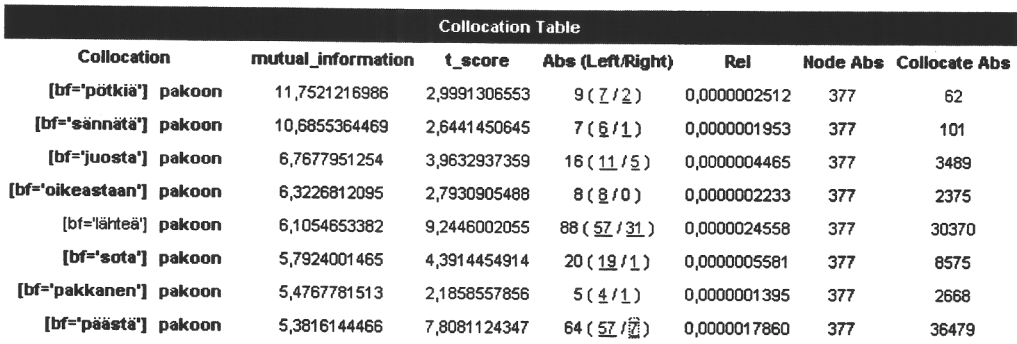

#### Kielipankki ja Lemmie-ohjelmisto 133

ESIMERKKI 5. Alla olevissa taulukoissa vertaillaan mies-perusmuodon oikealla puolella esiintyviä verbeiä nainen-perusmuodon vastaaviin verbeihin. (Tulokset on luotu hakulausekkeilla: [bf='mies'J[pos='Verb'] ja [bf='nainen'][pos='Verb']) Ensimmäinen taulukko sisältää sellaiset testituloksen noodeissa olevat perusmuodot, jotka esiintyvät ainoastaan testituloksessa eikä siis ollenkaan viitetuloksessa. Toinen taulukko sisältää sellaiset testituloksessa olevat perusmuodot, jotka esiintyvät vähintään viisi kertaa enemmän testituloksessa, kuin viitetuloksessa. Lisäksi vaaditaan, että testituloksessa olevien perusmuotojen frekvenssi viitetuloksen noodeissa on vähintään viisi. Molemmat tulokset on generoitu Iltalehti 1996-korpuksesta.

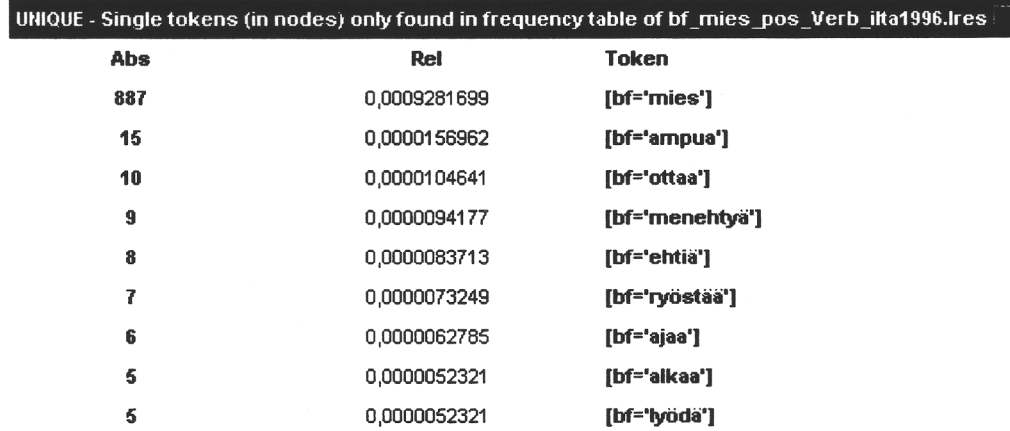

OVERREPRESENTED single tokens (in nodes) in frequency table of bf\_mies\_pos\_Verb\_ilta1996.lres

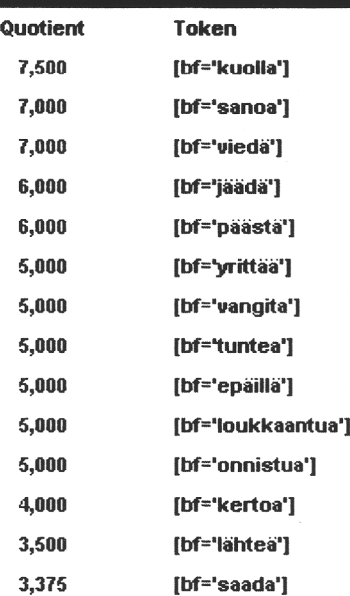

### ESIMERKKI LEMMIE API 2:N KÄYfÖSTÄ

Lemmien ohjelmointirajapinnan avulla Kielipankin käyttäjä voi kirjoittaa omia Ped-ohjelmia, jotka käyttävät leksikaalista tietokantaa ja hyödyntävät WWW-Lemmie 2.0:sta tuttuja toimintoja. Alla oleva ohjelma on yksinkertainen tekstipohjainen konkordanssiohjelma, joka saa syötteen komentoriviltä ja tulostaa konkordanssirivit standarditulosteeseen (STDOUT). Konkordanssirivit muunnetaan 80-merkin levyisiksi, jotta ne täyttäisivät normaalikokoisen terminaali-ikkunan koko leveydeltään.

```
#!/usr/bin/perl
## kwic.pl
##
## © 2002 CSC - Tieteellinen laskenta Oy
use strict: # Käytetään "kurinalaista" syntaksia
use Lemmie: # Otetaan käyttöön Lemmie API
## Tarkistetaan, että ohjelma saa riittävästi parametrejä
## komentoriviltä
if ( scalar @ARGV < 2
{
    print STDERR "kwic hakulauseke korpus-ID [korpus-ID[, ... ])\n":
    exit:
\mathcal{E}## Otetaan talteen ensimmäinen parametri ja käytetään sitä
## hakulausekkeena
my $hakulauseke = shift:
## Luodan Lemmie-luokan olio ja tehdään muutama tarkistus
my $lemmieO = new Lemmie:
die "Lemmie-olion luonti epäonnistui!"
    unless ( ref( $lemmieO ) eq "Lemmie" ):
## Oletetaan muiden komentoriviparametrien (@ARGV) olevan korpuksia.
## Otetaan ne käyttöön jos mahdollista
foreach my $corpusO ( $lemmieO->showAvailableCorpora
{
    if ( &member( $corpusO->getId, \@ARGV ) )
    {
       $lemmieO->useCorpus( $corpusO ) II
           die "Virhe! ", $lemmieO->errStr:
    \mathcal{E}\mathcal{E}## Tulostetaan STDOUT:iin käytössä olevat korpukset käyttäjälle
## tiedoksi
print "Käytössä olevat korpukset: ":
print ( join ( ", ", map {$ _->getId} $lemmieO->showCorporaInUse ) );
print "\n";
## Tulostetaan käytettävä hakulauseke STDOUT:iin käyttäjälle tiedoksi
print "Hakulauseke: ", $hakulauseke, "\n";
```

```
## Tehdään haku tai tulostetaan virheilmoitus, mikäli haku ei onnistu
my $resultO = $lemmieO->query( $hakulauseke ) ;
die ( "Haku epäonnistui: ", $lemmieO->errStr )
    unless ( ref( $resultO ) eq "Lemmie::Result" );
## Tulostetaan tulosten määrä STDOUT:iin
print "Tuloksia: ", $resultO->hits, "\n";
## Suoritus loppuu tähän, jos tuloksia ei ole
exit if ( $resultO->hits == 0 );
## Luodaan konkordanssiolio. Tulosolio käytetään datana.
## Tulostetaan virheilmoitus, mikäli luominen ei onnistu
my $kwicO = $resultO->asKwic;
die ( "Konkordanssin luonti epäonnistui: ", $resultO->errStr
    unless ( ref( $kwicO ) eq "Lemmie::Kwic" );
## Asetetaan kontekstin kooksi 9 sanaa noodin molemmin puolin, jotta
## voimme myöhemmin poistaa merkkejä molemmin puolin saadaksemme
## 80 merkktä leveitä konkordanssirivejä. Muut konkordanssiolion
## muuttujat saavat jäädä oletusarvoihin
$kwicO->setLeftContext( 9) || die $kwicO->errStr;
$kwicO->setRightContext( 9 ) || die $kwicO->errStr;
## Haetaan konkordanssiin tuloksen kontekstit, jos mahdollista
$kwicO->calculate II die "Virhe! ", $kwicO->errStr;
## Extrahoidaan konkordanssi merkkijonona oliosta
## ja lisätään loppuun rivinvaihdon
my $merkkijono = $kwicO->asString."\n";
## Muutetaan rivejä niin, että ne ovat 80 merkkiä pitkiä
## (vasen konteksti = 35 merkkiä,
## noodi + oikea konteksti = 45 merkkiä)
$merkkijono =~ s/[^\n]*?(.{35})\s{2}(.{45}).*?(\n)/$1 $2$3$4/g;
$merkkijono =- trl 115;
## Tulostetaan muunnettu merkkijono STDOUT:iin
print $merkkijono;
## Valmis, ohjelman suoritus päättyy
exit;
## Tarvittava aliohjelma, jolla tarkistetaan, mikäli
## arvo esiintyy listassa
sub member
{
       my $cand = shift;
      my $rl
              = shift;
       foreach (@$rl)
       {
                   return 1 if ($cand eq $_);
      }
      return 0;\overline{\phantom{a}}
```
#### TULEVAISUUS

WWW-Lemmie 2.0 ja Lemmie API 2 ovat toiminnallisuudeltaan merkittäviä parannuksia ensimmäiseen Lemmie-implementaatioon nähden, mutta parannettavaakin on. Kielipankkiin tule aika ajoin uusia ehdotuksia miten Lemmietä voisi parantaa tulevaisuudessa. Ja teknologian, erityisesti kieliteknologian, kehittyessä uusia haasteita tulee vastaan.

WWW-Lemmieen voisi lisätä toiminnon, jolla käyttäjä voisi automaattisesti koodata, rakenteellisesti ja kieliopillisesti, omia dokumenttejaan ja tulokset tallettaa itse määrittelemäänsä korpukseen Lemmien kautta käytettäväksi.

Uusien kieliteknologisten analyysiohjelmien (esimerkiksi syntaktisten jäsentimien tms.) kehittyessä voisi myös olla käytännöllistä lisätä olemassa oleviin korpuksiin analyysiohjelmien tuottamaa tietoa Lemmien kautta haettavaksi. Tällainen koodauksen lisääminen onnistuu jo osittain Lemmie API 2:n avulla (XML-muotoisten lisäystiedostojen avulla), mutta hakeminen muuttuu hitaaksi, kun lisäystiedostojen koko kasvaa suureksi.

Lemmien hakunopeutta kannattaisi myös optimoida. Voisi tutkia uusien tietokantatekniikoiden tarjoamia mahdollisuuksia sekä etsiä keinoja olemassa olevan tietokannan rakenteen tehostamiseksi. Uusien tietokantojen käyttö vanhojen kanssa rinnakain ei pitäisi aiheuttaa käyttäjille näkyviä muutoksia, sillä tietokannan kanssa käyty keskustelu on ohjelmointirajapinnassa eriytetty tietokantayhteys-luokkaan. Uuden tietokannan saisi siis käyttöön kirjoittamalla rajapinnan vaatimat metodit toteuttavan tietokantayhteysluokan.

### **THE LANGUAGE BANK OF FINLAND AND THE LEMMIE SOFTWARE**

Mickel Grönroos, CSC - Scientific Computing Ltd., Espoo

Manne Miettinen, CSC - Scientific Computing Ltd., Espoo

The corpus query tool Lemmie offers researchers in the fields of linguistics and language technology an opportunity to make quick and versatile searches in the Finnish and Finland-Swedish text collections of the Language Bank of Finland maintained at CSC – Scientific Computing Ltd. The second version of Lemmie released in September 2002 is presemed in this article.

Keywords: corpus linguistics, language resources, corpus query tool, linguistic